Документ подписан простой электронной подписью Информация о владельце:

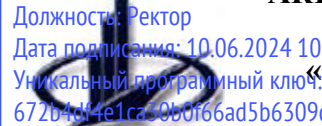

ФИО: Забелин Алексей Гри**кредру РЕДИТОВАННОЕ ОБРАЗО<mark>ВАТЕЛЬНОЕ ЧАСТНОЕ УЧРЕЖДЕНИЕ</mark> ВЫСШЕГО ОБРАЗОВАНИЯ** <u>Дата подписания: 10.06.2024 10:24:09</u><br>Унисальный райота миный клю<sup>ок</sup>МОСКОВСКИЙ ФИНАНСОВО-ЮРИДИЧЕСКИЙ УНИВЕРСИТЕТ 672b4df4e1ca30b0f66ad5b6309d064a94afcfdbc652d927620ac07f8fdabb79 MOIOA»

# **МЕТОДИЧЕСКИЕ УКАЗАНИЯ ПО ВЫПОЛНЕНИЮ ВЫПУСКНОЙ КВАЛИФИКАЦИОННОЙ РАБОТЫ (ДИПЛОМНОГО ПРОЕКТА)**

для специальности **09.02.05 Прикладная информатика (по отраслям)**

Рассмотрены на заседании на заседании предметной (методической) комиссии информационных систем и технологий

Протокол № 5 от «17» апреля 2023 г.

Разработчик: Калашникова Ольга Алексеевна, преподаватель

# **СОДЕРЖАНИЕ**

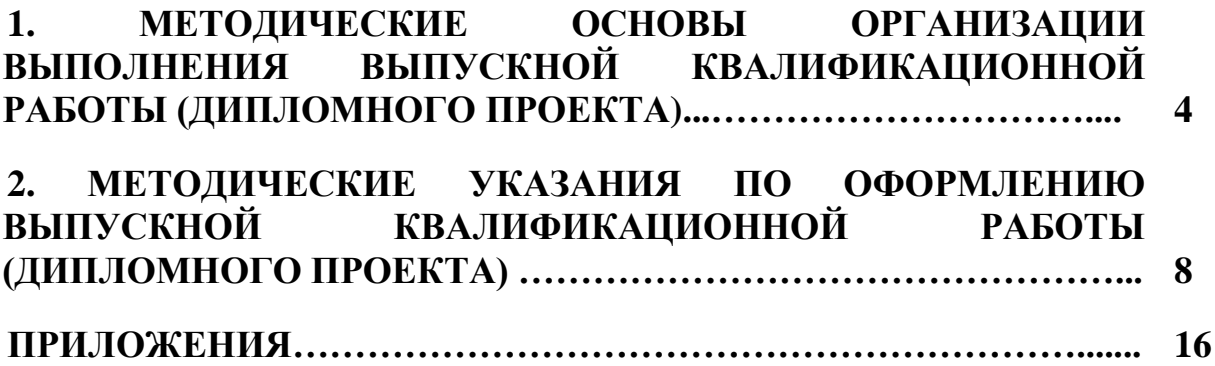

### **1. МЕТОДИЧЕСКИЕ ОСНОВЫ ОРГАНИЗАЦИИ ВЫПОЛНЕНИЯ ВЫПУСКНОЙ КВАЛИФИКАЦИОННОЙ РАБОТЫ (ДИПЛОМНОГО ПРОЕКТА)**

#### **1.1. Цель и основные этапы выполнения выпускной квалификационной работы (дипломного проекта)**

Выполнение выпускной квалификационной работы (дипломного проекта) (далее - ВКР) является заключительным этапом обучения студентов по основным профессиональным образовательным программам среднего профессионального образования.

ВКР представляет собой самостоятельную работу, целью которой является систематизация и расширение теоретических знаний, и их практическое применение в процессе его написания.

Период выполнения ВКР состоит из следующих этапов:

 выбор и закрепление объекта производственной практики (преддипломной) (далее – преддипломная практика);

- выбор и закрепление темы ВКР;
- разработка и утверждение задания на проект;
- сбор материала для ВКР на объекте практики;
- написание и оформление ВКР;
- предварительная защита ВКР на кафедре;
- защита на заседании Государственной аттестационной комиссии (далее ГЭК).

Отчет о прохождении преддипломной практики не допускается к защите, если не определен окончательный вариант темы ВКР (т.е. ее нет в проекте приказа). Студент, не прошедший преддипломную практику, не допускается к выполнению ВКР. Не защищенный в установленные сроки Отчет о преддипломной практике является академической задолженностью. ВКР не допускается к предварительной защите, пока не сдан отчет о преддипломной практике. ВКР допускается к защите в ГЭК только если она прошла успешную предварительную защиту на кафедре.

#### **1.2. Выбор темы выпускной квалификационной работы (дипломного проекта) и назначение научного руководителя**

В процессе прохождения производственной практики (по профилю специальности) и производственной практики (преддипломной) студент определяет тему ВКР. Выбранная тема указывается студентом в заявлении, которое подается на кафедру. Образец заявления приведен в Приложении 1.

Утверждение темы ВКР происходит по приказу, подписанному заведующим выпускающей кафедры, деканом факультета и ректором. Заведующий кафедрой оставляет за собой право редактирования предложенной студентом темы, поэтому через месяц после подачи заявления необходимо уточнить в деканате, как сформулирована тема в приказе и номер приказа.

Название темы должно состоять из двух частей: в первой части указывается суть ВКР, а во второй - объект прохождения преддипломной практики.

Перечень примерных тем ВКР:

 разрабатывается преподавателями междисциплинарных курсов в рамках профессиональных модулей;

рассматривается на заседании кафедры;

 утверждается образовательным учреждением после предварительного положительного заключения работодателей.

Студенту предоставляется право выбора темы ВКР вплоть до предложения своей тематики с обоснованием целесообразности ее разработки. При этом тема ВКР должна быть предварительно согласована с работодателем.

Обязательное требование – соответствие тематики ВКР содержанию одного или нескольких профессиональных модулей.

При определении темы ВКР следует учитывать, что содержание ВКР может основываться:

– на обобщении выполненной ранее студентом курсового проекта, если он выполнялся в рамках соответствующего профессионального модуля;

 на использовании результатов выполненных компетентностно-ориентированных заданий при подготовке к экзамену по соответствующему профессиональному модулю.

Выбор темы ВКР студентом осуществляется до начала преддипломной практики, так как при ее прохождении студент должен собрать практический материал для его выполнения.

Выбранные темы ВКР оформляются приказом ректора для каждого студента например, «Разработка программного обеспечения микропроцессорного устройства (на примере Intel Core i7), «Разработка технологии диагностики неисправностей, ремонта и технического обслуживания устройства (на примере материнских плат для ноутбуков Acer)» и т.п.

В случае изменения места прохождения практики студент должен немедленно сообщить об этом руководителю ВКР, на кафедру, в отдел практики.

Тема ВКР должна быть актуальной и иметь научно-практическую направленность.

Особенно следует обратить внимание на то, что тема ВКР должна быть абсолютно одинаковой во всех документах, а именно:

 в приказе «О закреплении тем выпускных квалификационных работ и руководителей за студентами»;

– на титульном листе ВКР;

в задании на ВКР;

в направлении на предварительную защиту.

В целях оказания выпускнику теоретической и практической помощи в период подготовки и написания ВКР кафедра назначает ему руководителя работы. Студент может указать желаемого руководителя в заявлении на тему ВКР. При этом указанный руководитель должен поставить на заявлении свою подпись, что будет означать его согласие на руководство. Тем не менее, окончательное решение остается за заведующим кафедрой.

Руководитель ВКР осуществляет теоретическую и практическую помощь студенту в период подготовки и написания ВКР, дает студенту рекомендации по структуре, содержанию и оформлению работы, подбору литературных источников и т.д. Кроме того, руководитель указывает на недостатки аргументации, композиции, стиля и т.п., советует, как их устранить, а также проверяет ВКР на уникальность и плагиат.

Следует иметь в виду, что студент самостоятельно пишет ВКР и оформляет всю необходимую документацию, включая демонстрационный материал. Теоретически и методически, правильная разработка и освещение темы ВКР, а также его качество и содержание, целиком и полностью лежат на ответственности студента-выпускника.

Помимо руководителя ВКР, в необходимых случаях, заведующим кафедрой в помощь студенту может быть назначен консультант. В его функции входит проверка работы на предмет соответствия установленным требованиям, предъявляемым к ВКР. Кроме того, он может консультировать студента по специфическим вопросам ВКР: особенности оформления, использование математических методов, особенности предметной области, особенности используемого языка программирования и т.д. Если студент нуждается в такой специфической консультации, то он может указать желаемого консультанта в заявлении на тему ВКР.

После утверждения руководитель ВКР и студент совместно составляют задание на ВКР, которое включает план работы, перечень основных источников и литературы и т.д. Затем, в соответствии с этим заданием, студент выполняет ВКР.

Если в процессе выполнения ВКР у студента по каким-либо весомым причинам не сложились отношения с руководителем работы, то он вправе его заменить. Для этого необходимо подать заявление на имя зав. кафедрой, и студенту назначат нового руководителя. То же самое справедливо и в отношении консультанта.

Студенту следует периодически (по обоюдной договоренности, примерно раз в неделю) информировать руководителя о ходе подготовки ВКР и консультироваться по вызывающим затруднение вопросам. Кроме того, студент по мере готовности должен предоставлять руководителю для проверки отдельные главы или параграфы ВКР, а затем и всю работу полностью.

После прочтения окончательного варианта ВКР руководитель составляет письменный отзыв, в котором характеризует качество ВКР, оценивает его и мотивирует возможность представления работы для предварительной защиты на кафедре. Свой отзыв руководитель пишет в направлении на защиту.

При получении положительного отзыва руководителя, ВКР вместе с заданием на него и направлением на защиту представляется на кафедру для проведения предварительной зашиты.

### **1.3. Предварительная защита выпускной квалификационной работы (дипломного проекта)**

Предварительная защита ВКР происходит на выпускающей кафедре. Выпускники информируются деканатом о днях и времени предварительной защиты. Предварительная защита происходит перед комиссией, в которую входят заведующий кафедрой и преподаватели кафедры.

Для предварительной защиты студенту необходимо иметь готовую ВКР с отзывом научного руководителя.

В процессе предварительной защиты студент кратко излагает суть ВКР и отвечает на вопросы членов комиссии. После ознакомления с ВКР и получения ответов студента, комиссия принимает решение о возможности его допуска к защите в ГЭК.

#### **1.4. Подготовка к защите и защита выпускной квалификационной работы (дипломного проекта) в ГЭК**

Защита ВКР является завершающим этапом обучения студента. Защита проходит перед комиссией, в которую входят преподаватели различных кафедр (в том числе и выпускающей). Состав утверждается ректором по представлению деканом факультета и выпускающей кафедры. На защиту ВКР допускаются сторонние лица.

Состав ГЭК, а также расписание защит вывешиваются на доске объявлений деканата в период не позднее двух недель до начала защиты. Студент может изменить назначенную ему дату защиты в пределах периода работы своего ГЭК. Для этого ему необходимо найти другого студента, который согласится поменяться с ним днем защиты. Данный обмен необходимо согласовать с деканатом до начала работы ГЭК.

ВКР обязательно должна быть переплетена в твердый переплет. Отзыв вкладывается в «файл», переплетенный вместе с работой после титульного листа и задания. На защиту обязательно следует приходить с паспортом или иным документом, удостоверяющим личность.

В готовую ВКР в случае необходимости можно внести исправления. Можно вставлять дополнительные листы или изымать ненужные, при этом, чтобы не нарушать общей нумерации вставляемые листы необходимо обозначить буквами. Например: 12а, 12б. Допускается использование корректора, вклейка правильного фрагмента, в крайнем случае, неправильное место можно просто аккуратно зачеркнуть.

Для защиты ВКР необходимо подготовить демонстрационный материал, основанный на иллюстративном материале ВКР. Перечень иллюстраций, представляемых на защиту, определяется студентом совместно с руководителем работы. Всего должно быть представлено не менее десяти, но не более пятнадцати логических единиц (листов, слайдов) иллюстративного материала.

Иллюстративный материал должен быть оформлен на слайдах и в виде отдельных буклетов в качестве раздаточного материала для каждого члена аттестационной комиссии.

Весь материал, выносимый на слайды, обязательно должен быть идентичен иллюстрациям, представленным в ВКР. Студент должен подготовить доклад на 7-10 минут, в котором нужно четко и кратко изложить основные положения работы с использованием демонстрационного материала. Структура и содержание выступления определяется студентом и обязательно согласовывается с руководителем ВКР.

Защита ВКР происходит на открытом заседании ГЭК. Слово для доклада предоставляется студенту. В докладе освещаются такие вопросы, как: актуальность темы, цели и задачи проекта, предмет и объект исследования, информационно-аналитическая база, а также раскрываются его содержание, результаты и выводы, вытекающие из проведенного исследования. Особое внимание необходимо уделить изложению того, что сделано самим студентом в ходе выполнения ВКР.

В начале выступления целесообразно дать краткую характеристику организации, в которой студент проходил преддипломную практику. Затем следует сделать вывод о необходимости разработки проекта (программного решения, модуля АИС, мероприятий), и при этом по возможности подчеркнуть его научную ценность и практическую значимость для данной организации. Далее кратко излагаются результаты проделанной работы. В конце выступления желательно отметить перспективы внедрения разработанных в ВКР проектных решений (модулей АИС, мероприятий) в практику деятельности объекта исследования.

По окончании доклада студенту задают вопросы председатель комиссии, ее члены. Вопросы обычно связаны с темой ВКР, но они также могут касаться специальных учебных дисциплин, которые имеют отношение к представленной работе.

Во время защиты зачитывается отзыв руководителя ВКР.

Для успешной защиты работы рекомендуется заранее подготовить список ориентировочных вопросов, которые бы студент задал себе, и сформулировать ответы на них. Также целесообразно подготовить определения для терминов, которые используются в ВКР.

По докладу и ответам студента на вопросы комиссия судит о степени владения им материалом, изложенным в ВКР, о широте его кругозора, эрудиции и умении аргументировано отстаивать свою точку зрения.

Оценка ВКР производится на закрытом заседании ГЭК. При оценке работы принимаются во внимание актуальность и научно-практическая ценность темы, степень ее раскрытия, качество выполнения и оформления работы, а также содержание доклада и ответы на вопросы. ВКР оценивается по четырех-балльной системе (отлично, хорошо, удовлетворительно, неудовлетворительно). Оценка объявляется после окончания защиты всех работ на открытом заседании ГЭК.

### **2. МЕТОДИЧЕСКИЕ УКАЗАНИЯ ПО ОФОРМЛЕНИЮ ВЫПУСКНОЙ КВАЛИФИКАЦИОННОЙ РАБОТЫ (ДИПЛОМНОГО ПРОЕКТА)**

#### **2.1. Структура и содержание выпускной квалификационной работы (дипломного проекта)**

ВКР выполняется в соответствии с техническим заданием, которое включает план структуры ВКР. В плане могут быть (обоснованно) исключены некоторые пункты и добавлены необходимые пункты. Такие изменения должны быть согласованы с руководителем и консультантом.

Содержание ВКР включает в себя следующие разделы:

1. Титульный лист;

2. Содержание;

3. Введение;

4. Основная часть;

5. Заключение;

6. Список используемых источников;

7. Приложения (при необходимости);

8. Перечень условных обозначений, символов, единиц и терминов (при необходимости).

Введение должно содержать общие сведения о ВКР. Во введении необходимо обосновать актуальность и практическую значимость выбранной темы, сформулировать цель и задачи, объект и предмет исследования в ВКР, круг рассматриваемых проблем, которые предполагается решить практически. Объем введения должен быть в пределах 2-3 страниц текста.

Целями ВКР могут быть:

1. Исследование протоколов передачи информации в системе;

2. Исследование технологий виртуализации для управления сетевой инфраструктурой информационной системы;

3. Анализ принципов построения систем широкополосного беспроводного доступа стандарта IEFE 802.16e;

4. Анализ работы, обоснование для модернизации и администрирования сети передачи данных предприятия и т.п.

Сформулировав цель, следует определить границы исследовательской деятельности (объект) и содержание (предмет) работы.

Объект ВКР — эта та часть практики или научного знания, с которой исследователь имеет дело. Он представляет собою процесс или явление, определяющее проблемную ситуацию, которая будет исследоваться.

Например:

В качестве объекта исследования необходимо выделить протоколы передачи информации … (сетевая инфраструктура предприятия …, системы широкополосного беспроводного доступа …)

Предмет исследования в ВКР — это та сторона, тот аспект, та точка зрения, «проекция», с которой исследователь познает целостный объект, выделяя при этом главные, наиболее существенные (с точки зрения исследователя) признаки объекта. Предмет определяет то, что находится в границах объекта и обусловливает содержание предстоящего исследования. Один и тот же объект может быть предметом разных исследований или даже целых научных направлений. Предмет ВКР чаще всего либо совпадает с ее темой, либо они очень близки по звучанию.

Например:

Предметом исследования является протокол … (технология…)

Актуальность темы можно формулировать с помощью следующих фраз:

1. Одной из актуальных проблем… является на данный момент…

2. Огромную важность приобретают вопросы...

3. Особое значение приобретают вопросы...

4. Значимость темы определяется...

5. Среди проблем, связанных с..., пристальное внимание привлекает вопрос о...

6. В связи с..., большое значение приобрела проблема...

7. Интерес к проблеме... обусловлен...

8. Обоснуем необходимость (актуальность)...

9. В настоящее время актуальность приобретает...

10. К числу наиболее актуальных проблем относится...

11. Необходимость рассмотрения темы... обусловлена...

12. Изучение данной темы тесно связано с такими актуальными проблемами, как...

На основе цели определяются основные задачи, которые требуется решить, чтобы достичь поставленной цели.

Задачи формулируются в виде перечисления:

- провести анализ...,

- определить...,

- установить...,

- изучить...

- описать...,

- уточнить и дополнить понимание...,

- ВЫЯВИТЬ...,

- систематизировать...,

- разработать... и т.д.

Практическая значимость ВКР показывает, какое значение могут иметь результаты проекта, какое получат применение или уже используются на практике.

Основная часть ВКР включает главы и параграфы в соответствии с логической структурой изложения. Название главы не должно дублировать название темы, а название параграфов - название глав. Формулировки должны быть лаконичными и отражать суть главы (параграфа). Каждая глава, параграф должны включать законченную идею и информацию. Главы должны обязательно содержать выводы.

Основная часть ВКР должна содержать, как правило, две части - теоретическую и практическую.

В первой части излагаются теоретические аспекты изучаемого объекта и предмета ВКР. Она включает обоснование направления исследования, методы решения задач, описание выбранной методики разработки программного продукта, обоснование необходимости проведения экспериментальных работ, формулируются принципы действия разработанных объектов, их характеристики, техническое задание на разработку программного решения.

Во второй части приводится практическая реализация поставленной задачи (проблемы), описание исключений, обобщаются и оцениваются результаты исследований, оценивается экономическая эффективность при внедрении и использовании проекта, приводится инструкция по эксплуатации программного продукта.

В заключении ВКР рекомендуется сделать выводы и предложения с их кратким обоснованием в соответствии с поставленной целью и задачами, отразить основные практические результаты ВКР, а также определить пути внедрения разработанного программного продукта на объекте.

Заключение не должно составлять более 5 страниц текста.

Заключение лежит в основе доклада студента на защите.

Список используемых источников отражает перечень тех документов и источников, которые использовались при написании ВКР.

Приложения могут состоять из дополнительных справочных материалов, схем, таблиц, диаграмм, программ, приложений и т.д.

ВКР не пишется от первого лица, исключаются формулировки типа «Я рассмотрел», «Целью моей работы», «Я считаю» и т.д. Работа должна быть написана с применением нейтральных формулировок. Например: «Можно сделать вывод», «Было проведено исследование».

В ВКР должно быть соблюдено единство стиля изложения, обеспечена орфографическая, синтаксическая и стилистическая грамотность в соответствии с нормами современного русского языка.

#### **2.2. Требования и правила оформления текстового материала**

Оформление ВКР должно соответствовать определенным требованиям, в соответствии с ГОСТ 7.32-2017 в редакции изменения от 12.09.2018. Национальный стандарт Российской Федерации. Система стандартов по информации, библиотечному и издательскому делу. Отчет о научно-исследовательской работе. Структура и правила оформления».

ВКР должна быть оформлена в плотном переплете. На переплете необходимо указать информацию – Ф.И.О. студента и шифр группы.

Материал ВКР располагается в следующем порядке:

1. Титульный лист (Приложения 2-3);

2. Задание на ВКР (Приложение 4);

3. Содержание (Приложение 7);

4. Введение;

5. Основная часть (2 главы);

6. Заключение;

7. Список используемых источников (библиографический список);

8. Приложения (при необходимости);

9. Перечень условных обозначений, символов, единиц и терминов (при необходимости).

Кроме этого, к ВКР прилагаются (не подшиваются) отзыв руководителя (Приложение 6), график написания и оформления ВКР (Приложение 5).

В содержании приводятся заголовки разделов (глав), параграфов и т.д. с указанием страниц всех частей работы. При этом заголовки и их рубрикационные индексы должны быть приведены в строгом соответствии с текстом.

Текстовый материал работы должен быть представлен в машинописном варианте. Основной объем работы должен составлять 40-70 машинописных страниц. Объем приложения не ограничен. В конце работы необходимо вложить диск с окончательным вариантом ВКР и проектной разработкой. Текст наносится только с одной стороны листа формата А4 (210х297мм), при этом следует соблюдать следующие отступы: слева – 3 см., справа – 1,5 см., сверху – 2 см., снизу – 2 см.

Цвет шрифта – черный, межстрочный интервал – 1,5 строки, гарнитура - Times New Roman, размер шрифта – 14 кегль.

Заголовки структурных элементов (главы) центрируются по ширине текста. В конце заголовков точка не ставится. При написании использовать только прописные буквы: ВВЕДЕНИЕ, ЗАКЛЮЧЕНИЕ. Подзаголовки (параграфы) – с левого края с абзацным отступом, строчными буквами.

Каждый заголовок структурных единиц начинаются с новой страницы. Заголовки не переносят. Между заголовком и параграфом необходим двойной интервал.

Номера страниц проставляются посередине нижнего поля документа на расстоянии 10 мм от нижнего края листа, последовательно.

Титульный лист включают в общую нумерацию страниц ВКР. Номер страницы на титульном листе не проставляют.

Нумерация проставляется, начиная с 3-й страницы (введение), т.е. после титульного листа, задания и содержания ВКР, а также перечня сокращений, используемых в работе (если он имеется), далее последовательная нумерация всех листов.

Нумерация страниц, на которых даются приложения, является сквозной и продолжает общую нумерацию страниц основного текста.

Сокращения в тексте не допускаются. Исключения составляют:

общепринятые сокращения мер веса, длины и т.д.;

общепринятые грамматические сокращения, такие как: и т.д., т.п., т.е., т.о.;

те сокращения, для которых в тексте приведена полная расшифровка.

Расшифровка сокращения должна предшествовать самому сокращению. Сокращение, встречающееся в тексте в первый раз, указывается в скобках, сразу за его расшифровкой. Например: ... орган Государственной Налоговой Инспекции (далее - ГНИ). Далее по тексту сокращение употребляется уже без скобок. Используемые сокращения или аббревиатуры рекомендуется выделить в «Список сокращений», размещаемый после титульного листа, задания и содержания проекта.

Также специфические понятия и термины, используемые в тексте ВКР, рекомендуется оформить в виде отдельного «Глоссария», содержащего толкование данных понятий. Глоссарий размещается аналогично списку сокращений.

При написании в тексте формул значения символов и числовых коэффициентов должны быть приведены непосредственно под формулой, с новой строки в той же последовательности, в какой они приведены в формуле. Первая строка расшифровки начинается словом «где» без двоеточия после него. Если в тексте есть ссылки на формулы, то формулам необходимо присвоить порядковые номера, которые проставляются на уровне формулы арабскими цифрами в круглых скобках. Причем первый знак означает номер главы, а последующие - номер формулы в пределах главы. Например: «...в формуле (1.3)».

При написании формул, не помещающихся по ширине печатного листа, их разделяют на несколько строк. Перенос допускается только на знаках равенства, сложения, вычитания, деления и умножения. При переносе вышеуказанные знаки повторяются в начале и в конце строк. Пример оформления формул приведен в Приложении 8.

При приведении цифрового материала должны использоваться только арабские цифры, за исключением общепринятой нумерации кварталов, полугодий и т.д., которые обозначаются римскими цифрами. Количественные числительные, римские цифры, а также даты, обозначаемые арабскими цифрами, не должны сопровождаться падежными окончаниями.

Математические знаки, такие как «+», «-», «<», «>» «=» и т.д. используются только в формулах. В тексте следует писать словами: плюс, минус и т.д. Знаки «№», «§», «%» применяются только вместе с цифрами. В тексте употребляются слова: «номер», «параграф», «процент».

Если в тексте необходимо привести ряд величин одной и той же размерности, то единица измерения указывается только после последнего числа. Для величин, имеющих два предела, единица измерения пишется только один раз при второй цифре.

При необходимости внесения изменения после переплета допускается применение забелки, заклейки ошибочного текста.

Уникальность текста должна быть не менее 60%, при этом из одного источника не допускается более 15% копированного текста. Работы с меньшим процентом уникальности не принимаются вообще, либо отправляются на доработку (в зависимости от ситуации: по срокам, качеству выполненной работы, скорости ответа автора и согласия его на внесение корректировок).

Иллюстрации и таблицы, расположенные на отдельных листах, включают в общую нумерацию страниц проекта. Иллюстрации и таблицы на листе формата А3 учитывают как одну страницу.

### **2.3 Оформление выпускной квалификационной работы (дипломного проекта) на электронном носителе**

Необходимым условием является оформление ВКР с использованием текстового процессора. Во время предзащиты студент, кроме работы, должен представить на кафедру диск с ВКР.

ВКР может быть представлена в виде одного или нескольких файлов. В первом случае наименование файла, содержащего ВКР. Если работа состоит из нескольких файлов, то все они должны быть помещены в отдельную директорию. Наименование директории должно быть латинским и содержать фамилию студента. Например, для студента Новикова наименование директории будет выглядеть следующим образом: «NOVIKOVA».

При оформлении ВКР в текстовом редакторе следует соблюдать требования и правила оформления текстового материала (п.2.2).

#### **2.4 Правила оформления содержания**

Правила оформления содержания оформляется в соответствии с ГОСТ 7.32-2017 в редакции изменения от 12.09.2018. Национальный стандарт Российской Федерации. Система стандартов по информации, библиотечному и издательскому делу. Отчет о научноисследовательской работе. Структура и правила оформления».

Разделы должны иметь порядковые номера в пределах всего отчета, обозначенные арабскими цифрами без точки и расположенные с абзацного отступа. Подразделы должны иметь нумерацию в пределах каждого раздела. Номер подраздела состоит из номеров раздела и подраздела, разделенных точкой. В конце номера подраздела точка не ставится. Разделы, как и подразделы, могут состоять из одного или нескольких пунктов.

Если отчет не имеет подразделов, то нумерация пунктов в нем должна быть в пределах каждого раздела и номер пункта должен состоять из номеров раздела и пункта, разделенных точкой. В конце номера пункта точка не ставится.

Если отчет имеет подразделы, то нумерация пунктов должна быть в пределах подраздела и номер пункта должен состоять из номеров раздела, подраздела и пункта, разделенных точками.

*Пример*

#### **СОДЕРЖАНИЕ**

# 1 ПРИНЦИПЫ, МЕТОДЫ И РЕЗУЛЬТАТЫ РАЗРАБОТКИ И ВЕДЕНИЯ КЛАССИФИКАЦИОННЫХ СИСТЕМ ВИНИТИ………………………………………..1 1.1 Рубрикатор ВИНИТИ……………………………………………………………...2 1.1.1 Структура и функции рубрикатора……………………………………………..3 1.1.2 Соотношение Рубрикатора ВИНИТИ и ГРНТИ……………………………….6 1.1.3 Место рубрикатора отрасли знания в рубрикационной системе ВИНИТИ….10

#### **2.5 Правила оформления иллюстративного материала**

Необходимым условием оформления ВКР является иллюстративный материал, который может быть представлен в виде рисунков (схем, графиков, диаграмм и т.д.) и таблиц.

Иллюстрации (чертежи, графики, схемы и т. п.) следует располагать в работе непосредственно после текста, в котором они упоминаются впервые, или на следующей странице.

На все иллюстрации в работе должны быть даны ссылки. При ссылке необходимо писать слово «рисунок» и его номер, например: «в соответствии с рисунком 2» и т. д.

Иллюстрации, за исключением иллюстраций приложений, следует нумеровать арабскими цифрами сквозной нумерацией.

Если рисунок один, то он обозначается «Рисунок 1». Слово «рисунок» и его наименование располагают посередине строки.

Иллюстрации каждого приложения обозначают отдельной нумерацией арабскими цифрами с добавлением перед цифрой обозначения приложения «Рисунок А.3».

Допускается нумеровать иллюстрации в пределах раздела работы. В этом случае номер иллюстрации состоит из номера раздела и порядкового номера иллюстрации, разделенных точкой «Рисунок 2.1».

Слово «Рисунок», его номер и через тире наименование помещают после пояснительных данных и располагают в центре под рисунком без точки в конце, например:

#### Рисунок 1 – Детали прибора

Если наименование рисунка состоит из нескольких строк, то его следует записывать через один межстрочный интервал.

Наименование рисунка приводят с прописной буквы без точки в конце. Перенос слов в наименовании графического материала не допускается.

Чертежи и электронные схемы, помещаемые в отчет, должны оформляться в соответствии с требованиями ЕСКД (единой системы конструкторской документации).

Все графики должны иметь на координатных осях указания отложенных величин, единиц их измерения и масштабную сетку.

Таблицы применяют для наглядности и удобства сравнения показателей. Наименование таблицы, при его наличии, должно отражать ее содержание, быть точным, кратким.

Наименование следует помещать над таблицей слева, без абзацного отступа в следующем формате: Таблица Номер таблицы — Наименование таблицы. Наименование таблицы приводят с прописной буквы без точки в конце. Если наименование таблицы занимает две строки и более, то его следует записывать через один межстрочный интервал.

Таблицу следует располагать непосредственно после текста, в котором она упоминается впервые, или на следующей странице. На все таблицы должны в работе быть ссылки, в тексте следует писать слово «таблица» с указанием ее номера.

Таблицу с большим числом строк допускается переносить на другой лист (страницу). При переносе части таблицы на другой лист (страницу) слово «Таблица», ее номер и наименование указывают один раз слева над первой частью таблицы, а над другими частями также слева пишут слова «Продолжение таблицы» и указывают номер таблицы.

Текст внутри таблицы должен иметь шрифт «Times New Roman», размер шрифта 12, печать через 1,0 интервала.

*Пример:*

Для построения качественной структуры управления трудовыми ресурсами необходимо, чтобы мониторинг стал неотъемлемой частью на всех этапах развития организации. Цели и задачи мониторинга представлены в таблице 1.

Габлица 1 – Цели и задачи мониторинга

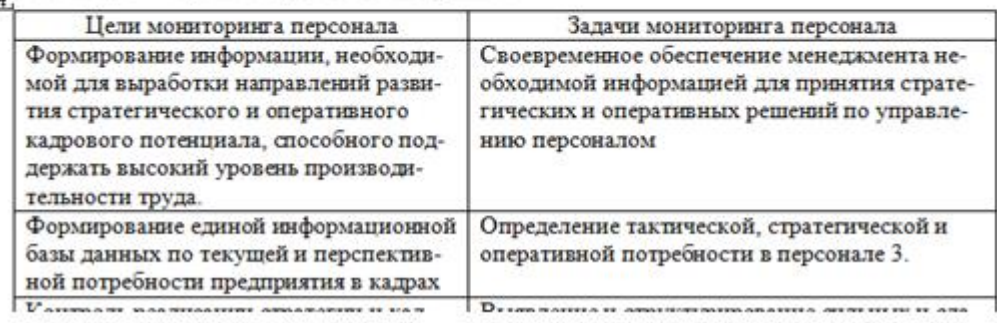

Столбцы таблицы нумеруются в том случае, если она не умещается по ширине на странице. Если таблица располагается на странице не вертикально, а горизонтально, то шапка таблицы должна располагаться с левого края страницы.

Каждая часть, раздел или параграф обязательно должны заканчиваться текстом. Не допускается окончание рисунком или таблицей.

#### **2.6 Правила составления списка использованных источников**

Основное требование к составлению списка использованных источников – единообразное оформление и соблюдение «ГОСТ Р 7.0.100-2018. НАЦИОНАЛЬНЫЙ СТАНДАРТ РОССИЙСКОЙ ФЕДЕРАЦИИ. Система стандартов по информации, библиотечному и издательскому делу. БИБЛИОГРАФИЧЕСКАЯ ЗАПИСЬ. БИБЛИОГРАФИЧЕСКОЕ ОПИСАНИЕ»

Общие требования и правила составления Сведения об источниках следует располагать в порядке появления ссылок на источники в тексте работы и нумеровать арабскими цифрами с точкой и печатать с абзацного отступа.

Помимо алфавитного порядка размещения источников стоит учесть нюансы распределения литературы в списке по типовой принадлежности. НО СПИСОК ИДЕТ ОБЩИМ ТЕКСТОМ БЕЗ РАЗДЕЛЕНИЯ ТИПОВ ЛИТЕРАТУРЫ.

Список используемых источников сортируется ПО АЛФАВИТУ Порядок:

- нормативно-правовые акты;
- научные источники;
- учебные пособия
- Интернет-ресурсы.

Использованные в процессе работы специальные литературные источники указываются в конце выпускной квалификационной работы перед приложением.

Список источников отражает перечень источников, которые использовались при написании ВКР (не менее 20 и не старше **5** лет).

Пример: Один автор

Барсуков, Н. П. Цитология, гистология, эмбриология : учебное пособие / Н. П. Барсуков. – Санкт-Петербург : Лань, 2024. – 248 с. – ISBN 978-5-81143341-4.

Два автора

Низкий, С. Е. Залежные земли Амурской области: сукцессии и ресурсы : монография / С. Е. Низкий, А. А. Муратов. – Благовещенск : Изд-во Дальневост. гос. аграр. ун-та, 2024.  $-266$  c.  $-$  ISBN 978-5-9642-0385-8.

Кухаренко, Н. С. Определение возраста птиц, домашних животных и их плодов : учебное пособие / Н. С. Кухаренко, А. О. Фёдорова. – Благовещенск : Изд-во Дальневост. гос. аграр. ун-та, 2018. – 56 с.

Электронные издания

Малкова, Н. Н. Биология с основами экологии. Тестовые задания. [В 2 ч.]. Ч. 1 / Н. Н. Малкова. – Благовещенск : Изд-во Дальневост. гос. аграр. ун-та, 2017. – 36 с. // ЭБ ДальГАУ : [сайт]. – URL: http://irbis.dalgau.ru/DigitalLibrary/UMM\_vo/221.pdf (дата обращения: 12.12.2019).

Сайты

eLIBRARY.RU : научная электронная библиотека : сайт. – Москва, 2000 – . – URL : https://elibrary.ru (дата обращения: 03.09.2024).

Список используемых источников сортируется ПО АЛФАВИТУ

Оформление ссылок к исследовательским работам регламентируется ГОСТ Р 7.0.5- 2008 «Национальный стандарт Российской Федерации. Система стандартов по информации, библиотечному и издательскому делу. Библиографическая ссылка. Общие требования и правила составления».

При ссылке на источник, в тексте приводится порядковый номер источника в списке, заключенный в квадратные скобки. При приведении дословной цитаты из источника указывается также страница, на которой содержится данная цитата.

Например, «Программное обеспечение — это совокупность программ системы обработки данных и программных документов, необходимых для эксплуатации этих программ» [7. стр.18].

#### **2.7 Правила оформления приложения**

Приложения могут включать: графический материал, таблицы не более формата А3, расчеты, описания алгоритмов и программ.

Приложение оформляют как продолжение данного проекта на последующих его листах.

В тексте работы на все приложения должны быть даны ссылки. Приложения располагают в порядке ссылок на них в тексте работы.

Каждое приложение следует размещать с новой страницы с указанием в правой части страницы слова «Приложение».

Приложение должно иметь заголовок, который записывают строчными буквами, полужирным курсивом, отдельной строкой без точки в конце.

После слова «Приложение» следует порядковый номер, обозначающий его последовательность. Если в отчете одно приложение, оно обозначается «Приложение 1».

Все приложения должны быть перечислены в содержании проекта (при наличии) с указанием их обозначений, статуса и наименования.

Приложения помещают после списка использованных источников.

 $\overline{a}$ 

# Приложение 1

Бланк заявления о выборе темы ВКР (заполняется на компьютере или печатными буквами)

Заведующему кафедрой/Председателю ПЦК

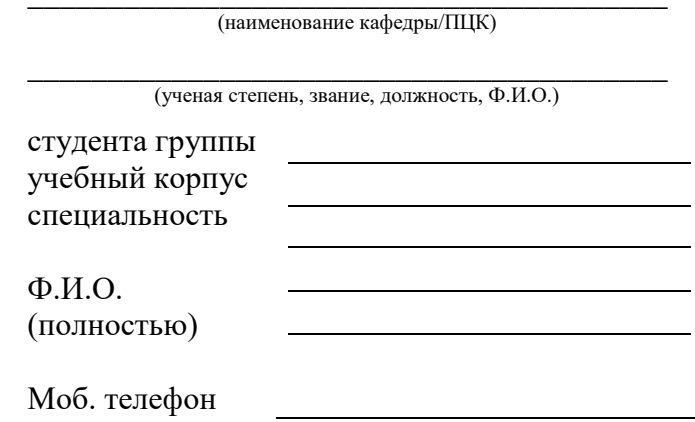

#### ЗАЯВЛЕНИЕ

Прошу закрепить за мной тему выпускной квалификационной работы (дипломного проекта):

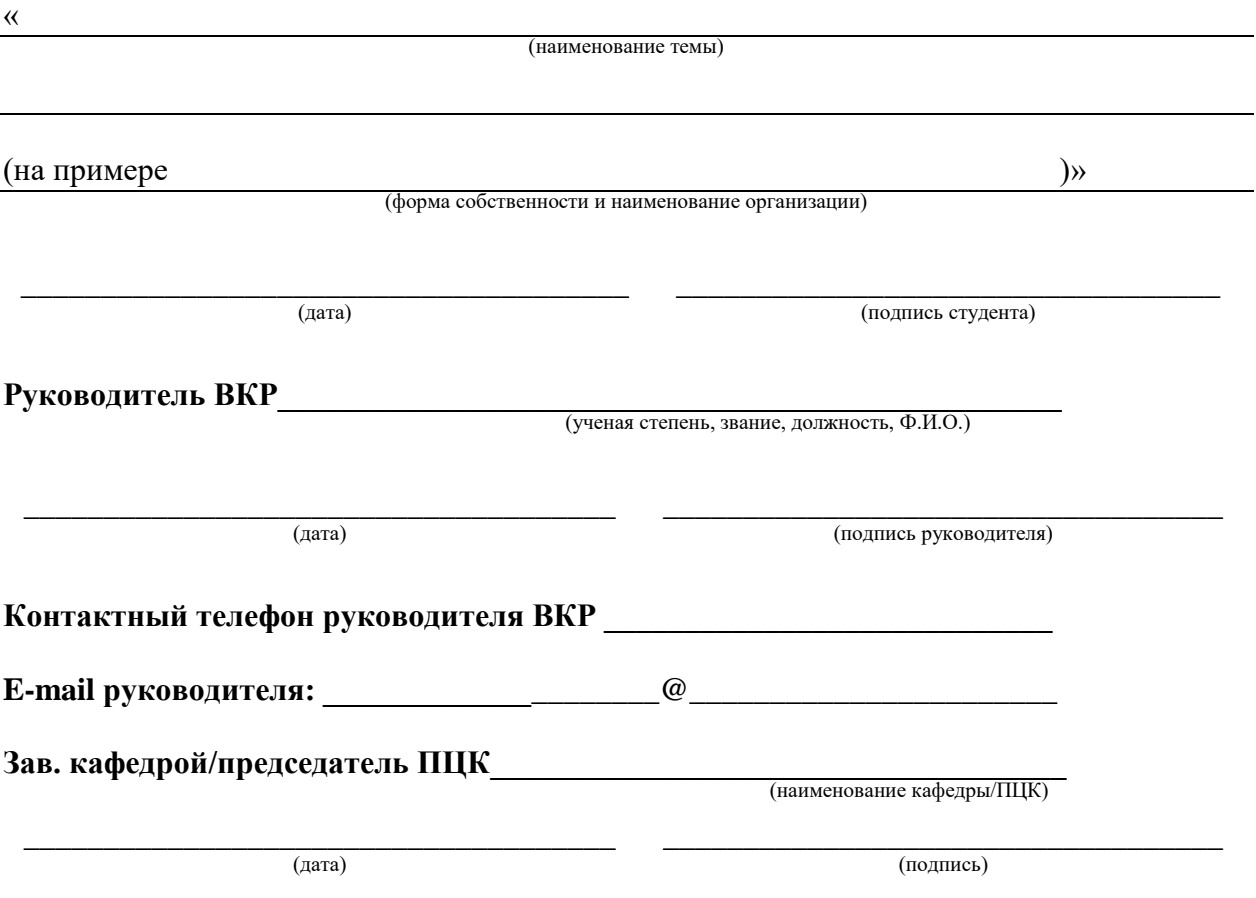

# **«МОСКОВСКИЙ ФИНАНСОВО-ЮРИДИЧЕСКИЙ УНИВЕРСИТЕТ МФЮА»**

Кафедра/ПЦК Специальность

## **«ДОПУСТИТЬ К ЗАЩИТЕ»**

Зав. кафедрой/Председатель ПЦК

\_\_\_\_\_\_\_\_\_\_ \_\_\_\_\_\_\_\_\_\_\_\_\_\_\_\_\_\_ (подпись) (И.О. Фамилия)  $\frac{u}{20}$  r.

## **ВЫПУСКНАЯ КВАЛИФИКАЦИОННАЯ РАБОТА (ДИПЛОМНЫЙ ПРОЕКТ)**

**На тему:**

## (тема выпускной квалификационной работы)

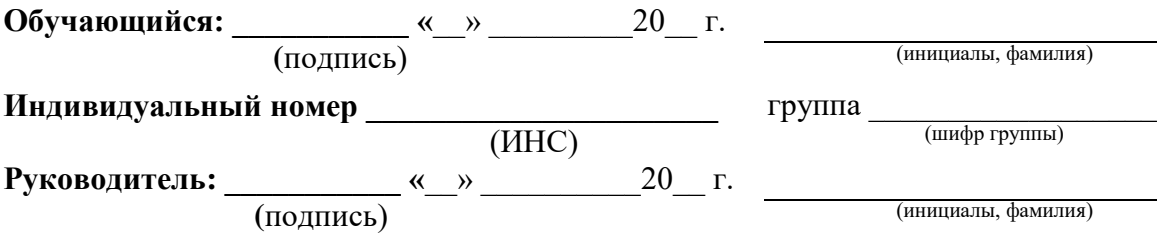

**Москва 2024**

### **Приложение 3**

Пример заполнения обложки выпускной квалификационной работы (информационный лист для архивной службы, закрепляется на обложке ВКР)

# **«МОСКОВСКИЙ ФИНАНСОВО-ЮРИДИЧЕСКИЙ УНИВЕРСИТЕТ МФЮА»**

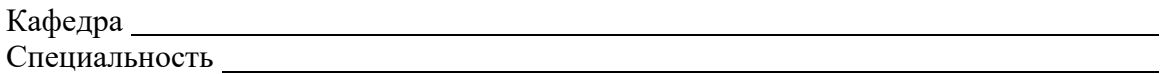

# **ВЫПУСКНАЯ КВАЛИФИКАЦИОННАЯ РАБОТА (ДИПЛОМНЫЙ ПРОЕКТ)**

Студента

(фамилия, имя, отчество)

на тему:

(тема выпускной квалификационной работы)

Руководитель:

(фамилия, имя, отчество)

**Москва 2024**

# **«МОСКОВСКИЙ ФИНАНСОВО-ЮРИДИЧЕСКИЙ УНИВЕРСИТЕТ МФЮА»**

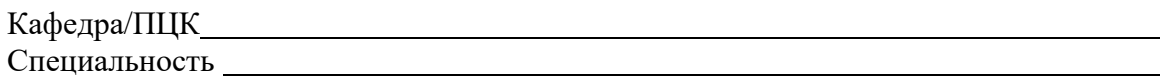

**УТВЕРЖДАЮ**

Зав. кафедрой/Председатель ПЦК

\_\_\_\_\_\_\_\_\_\_ \_\_\_\_\_\_\_\_\_\_\_\_\_\_\_\_\_\_ (подпись) (И.О. Фамилия)

 $\begin{array}{c} \n\text{w} \quad \text{w} \quad \$ 

# **ЗАДАНИЕ НА ВЫПУСКНУЮ КВАЛИФИКАЦИОННУЮ РАБОТУ (ДИПЛОМНЫЙ ПРОЕКТ)**

**Обучающийся**

(фамилия, имя, отчество)

**Тема:**

(тема выпускной квалификационной работы)

**Исходные данные к работе:** 

(исходные материалы, статистические и аналитические данные и т.д.)

**Содержание пояснительной записки** (перечень подлежащих разработке вопросов):

**Срок предоставления студентом законченной работы**

Руководитель

Задание получил

(подпись) (ученая степень, звание, ФИО)

(подпись) дата (инициалы, фамилия)

# **«МОСКОВСКИЙ ФИНАНСОВО-ЮРИДИЧЕСКИЙ УНИВЕРСИТЕТ МФЮА»**

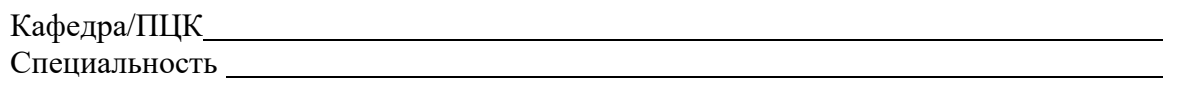

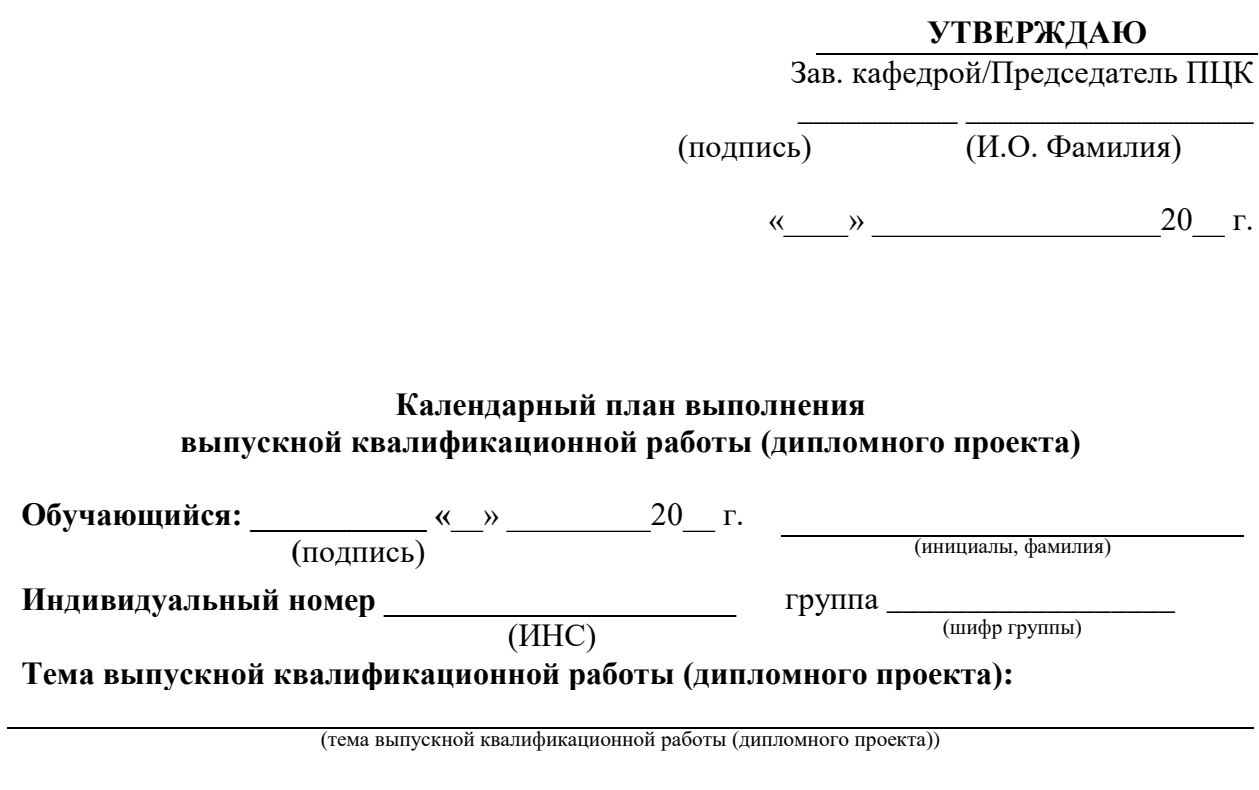

**Руководитель:** « » 20 г. **(**подпись) (инициалы, фамилия)

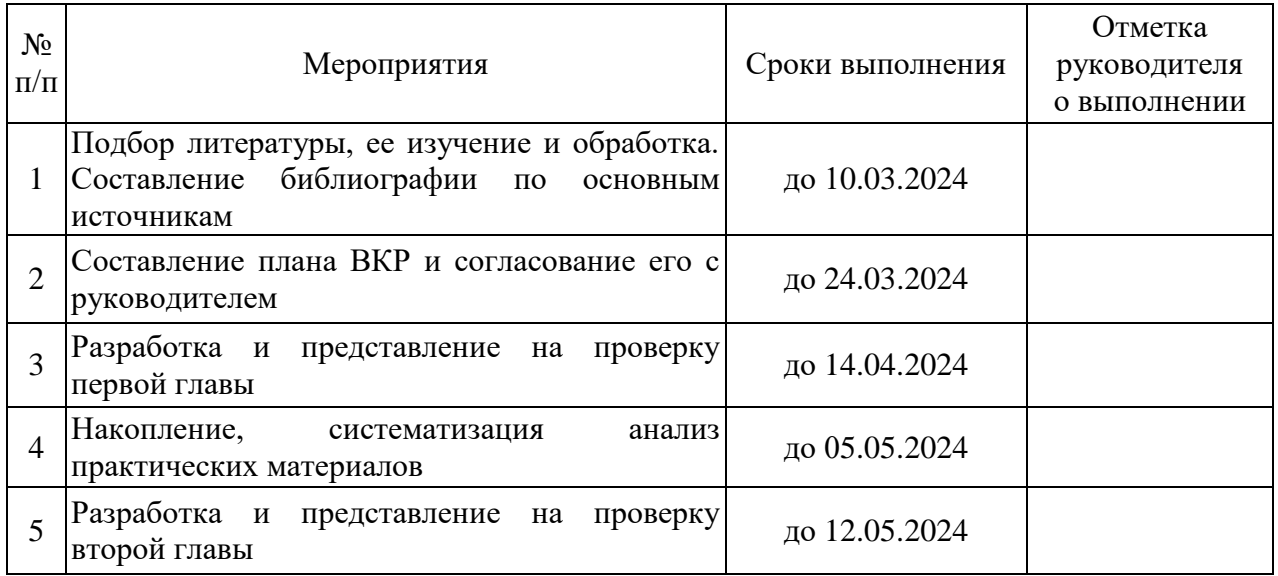

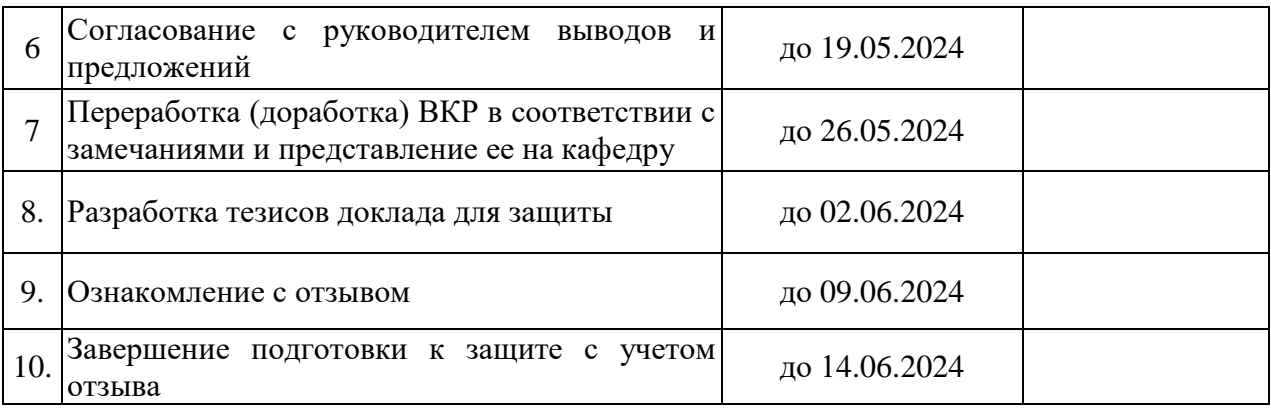

Приложение 6 Пример оформления отзыва на ВКР

# «МОСКОВСКИЙ ФИНАНСОВО-ЮРИДИЧЕСКИЙ УНИВЕРСИТЕТ МФЮА»

#### **ОТЗЫВ**

руководителя на выпускную квалификационную работу (дипломного проекта)

Обучающийся

(фамилия, имя, отчество)

На тему

Отмечаются следующие моменты: актуальность темы исследования; практическая значимость; особенности выбранных материалов и полученных решений (новизна используемых методов, оригинальность поставленных задач, уровень исследовательской части); степень разработанности проблемы, наиболее интересно исследованные вопросы. Оценивается степень самостоятельности и творчества дипломника; уровень его теоретической подготовки; умение анализировать материалы, делать практические выводы. Знание основных концепций, научной и специальной литературы по избранной теме. Умение применять в сфере своей профессиональной деятельности компьютерные средства и технологии.

Делается вывод о соответствии работы требованиям, предъявляемым к ВКР, определяется возможность допуска к защите (оценка не ставится).

Руководитель ВКР  $(\Phi$ <sub>IO</sub>) (подпись)  $20$   $\Gamma$ .  $\langle \langle \quad \rangle \rangle$ 

Пример оформления формул и уравнений

Известно, что поле в сечении линии передачи можно представить в виде совокупности прямых и обратных собственных волн с произвольными коэффициентами:

$$
\overline{E} = \sum_{n=-\infty}^{\infty} A_n \overline{E}_n e^{-i\gamma_n z}, \overline{H} = \sum_{n=-\infty}^{\infty} A_n \overline{H}_n e^{-i\gamma_n z}, \qquad (3.1.21)
$$

гле

 $\overline{E}_n, \overline{H}_n$ - векторы Е и Н собственной волны с номером  $n,$ 

 $\gamma_n$ - комплексная постоянная распространения собственной волны,

z - координата, отсчитываемая вдоль оси линии передачи,

 $A_n$  - коэффициенты, играющие роль амплитуд собственных волн, номера  $n>0$ соответствуют волнам, бегущим в сторону положительных z, а n<0 в сторону отрицательных z, так как  $\gamma_{-n} = -\gamma_n$ .

Поля удовлетворяют следующему уравнению, которое получается из исходных уравнений Максвелла:

$$
\nabla \left( \frac{1}{\mu_r(x, y)} \nabla \overline{E}(x, y) \right) - k_0^2 \varepsilon_r(x, y) \overline{E}(x, y) = 0, \qquad (3.1.22)
$$

где

 $\overline{E}(x, y)$  - комплексная амплитуда вектора электрического поля,

 $x, y$  – координаты, описывающие положение точки в плоскости порта,

 $\nabla$  - оператор ротора поля,

 $k_0$  - волновое число свободного пространства ( $k_0 = \omega \sqrt{\varepsilon_0 \mu_0}$ ),

 $\omega$  - угловая частота,

 $\mu_r(x, y)$  - относительная магнитная проницаемость,

 $\varepsilon_r(x, y)$  - относительная диэлектрическая проницаемость,

 $\varepsilon_0,\mu_0$  - абсолютные диэлектрическая и магнитная проницаемости вакуума.